SOCIAL SECURITY NO.

## **AUTHORIZATION FOR RELEASE OF CONFIDENTIAL INFORMATION** POLICE/CRIMINAL RECORD CHECK

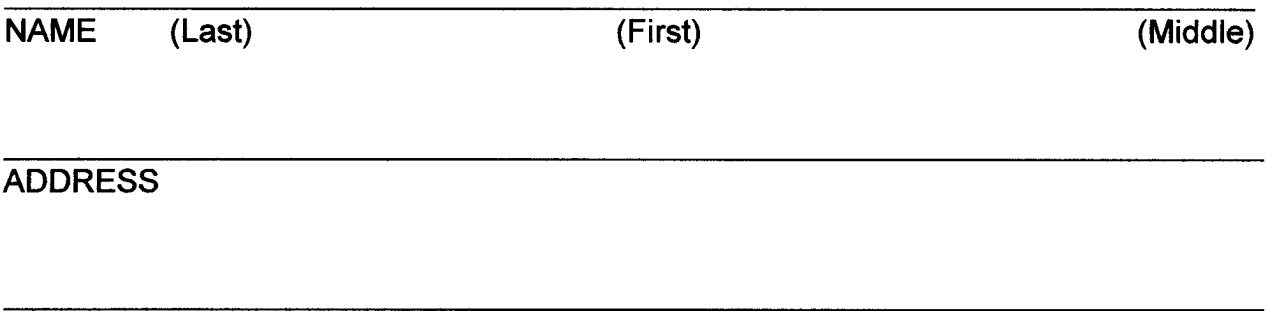

DATE OF BIRTH

I understand that it is necessary that an investigation of my background be conducted to verify the presence or lack of any past violations of law.

I understand that the purpose of this check is to protect myself, the adoptive/foster child, and the Erie County Department of Job and Family Services by establishing that I have a good reputation and record within my community.

I hereby give my consent for this information exchange and authorize the Erie County Department of Job and Family Services to contact either local or state police or sheriff departments or courts in this or another state to gain this information.

I understand that this release will remain in effect until unless revoked by me in writing prior to that date.

**SIGNATURE** 

**PLACE OF BIRTH** 

**DATE** 

## **PRINT FORM**